## Como se cadastrar no

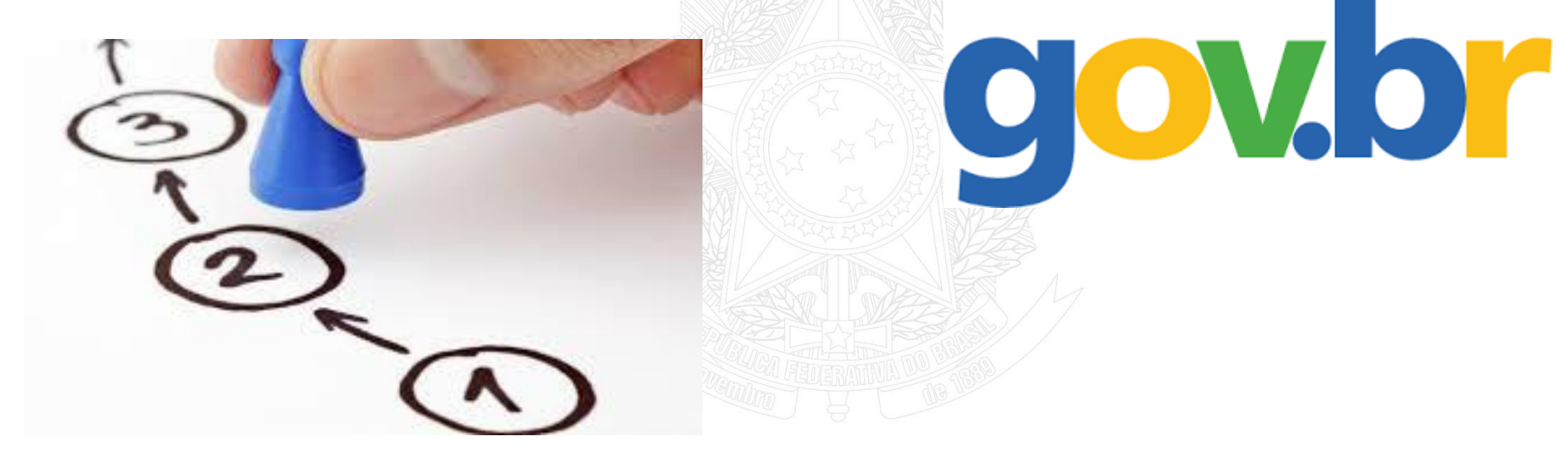

PASSO A PASSO

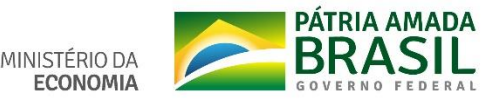

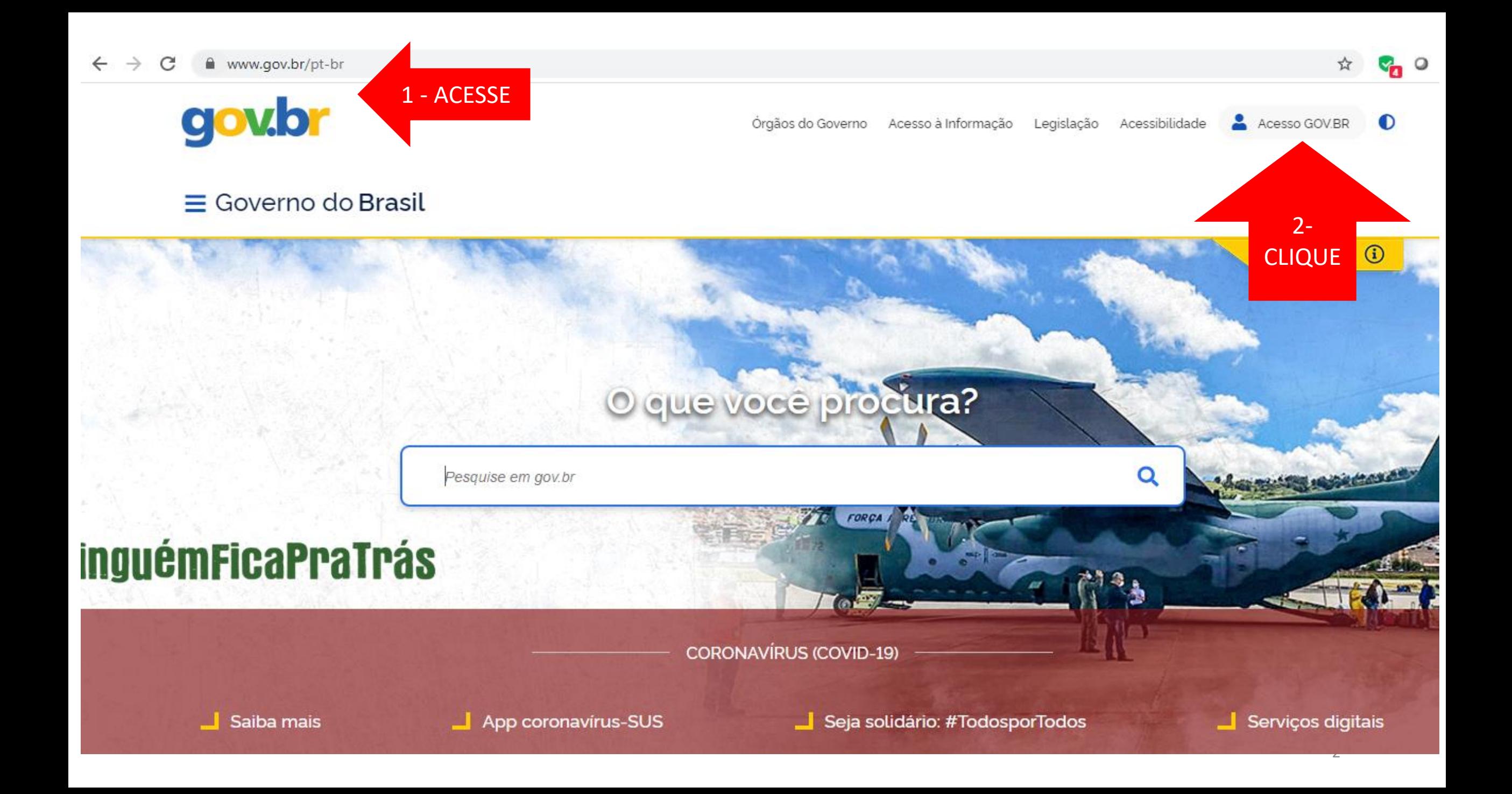

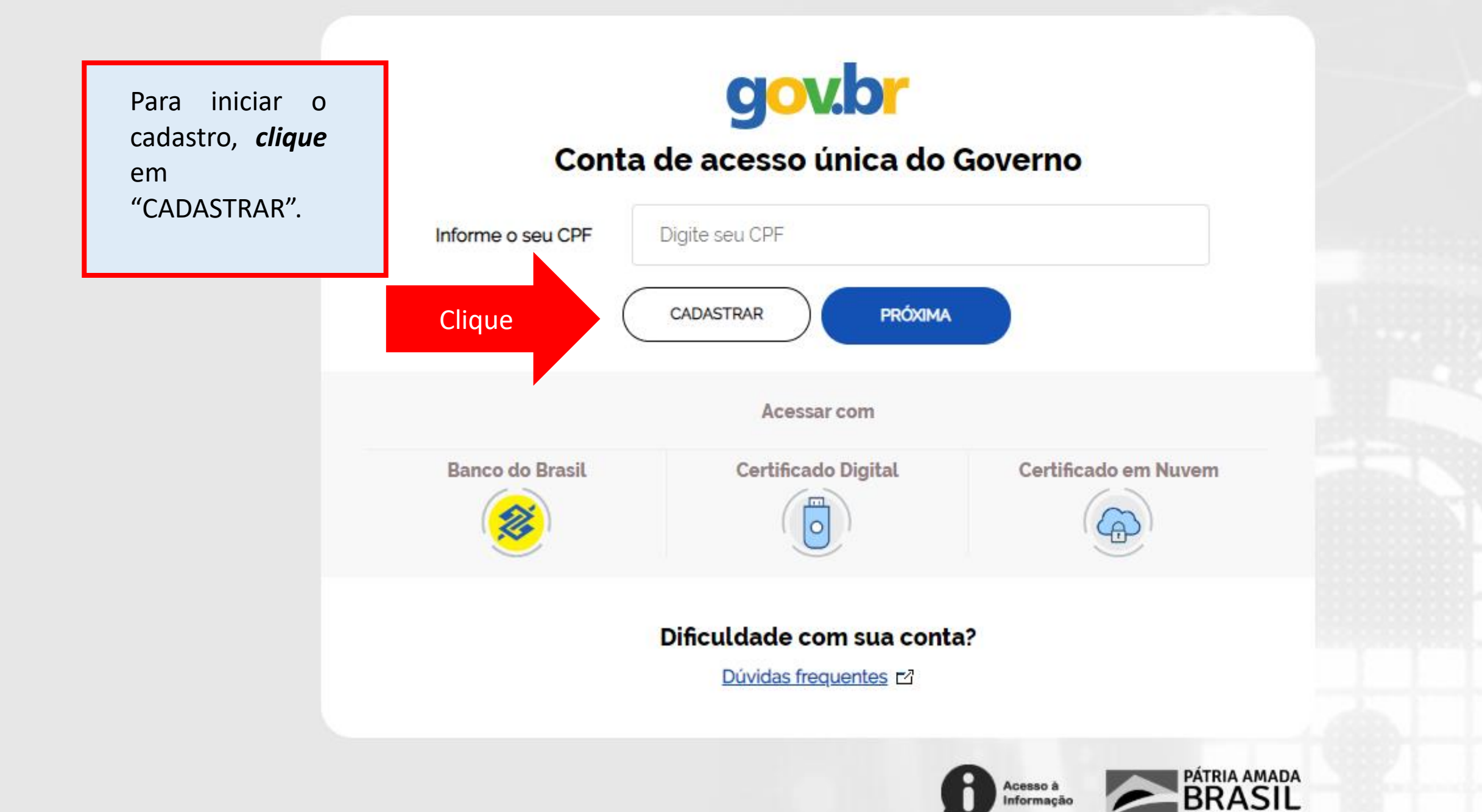

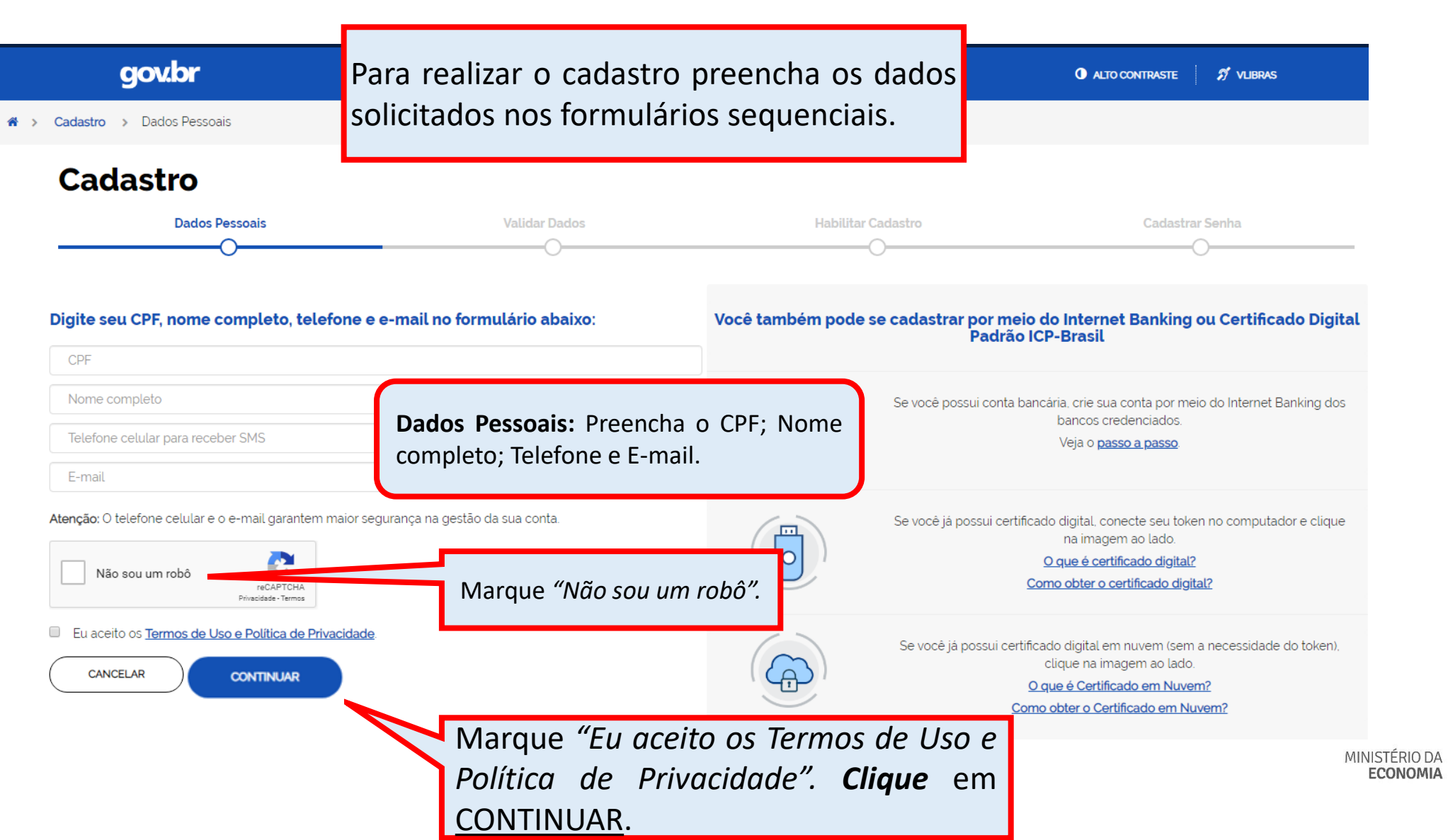

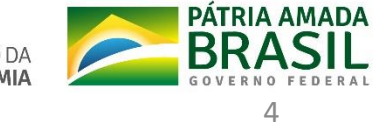

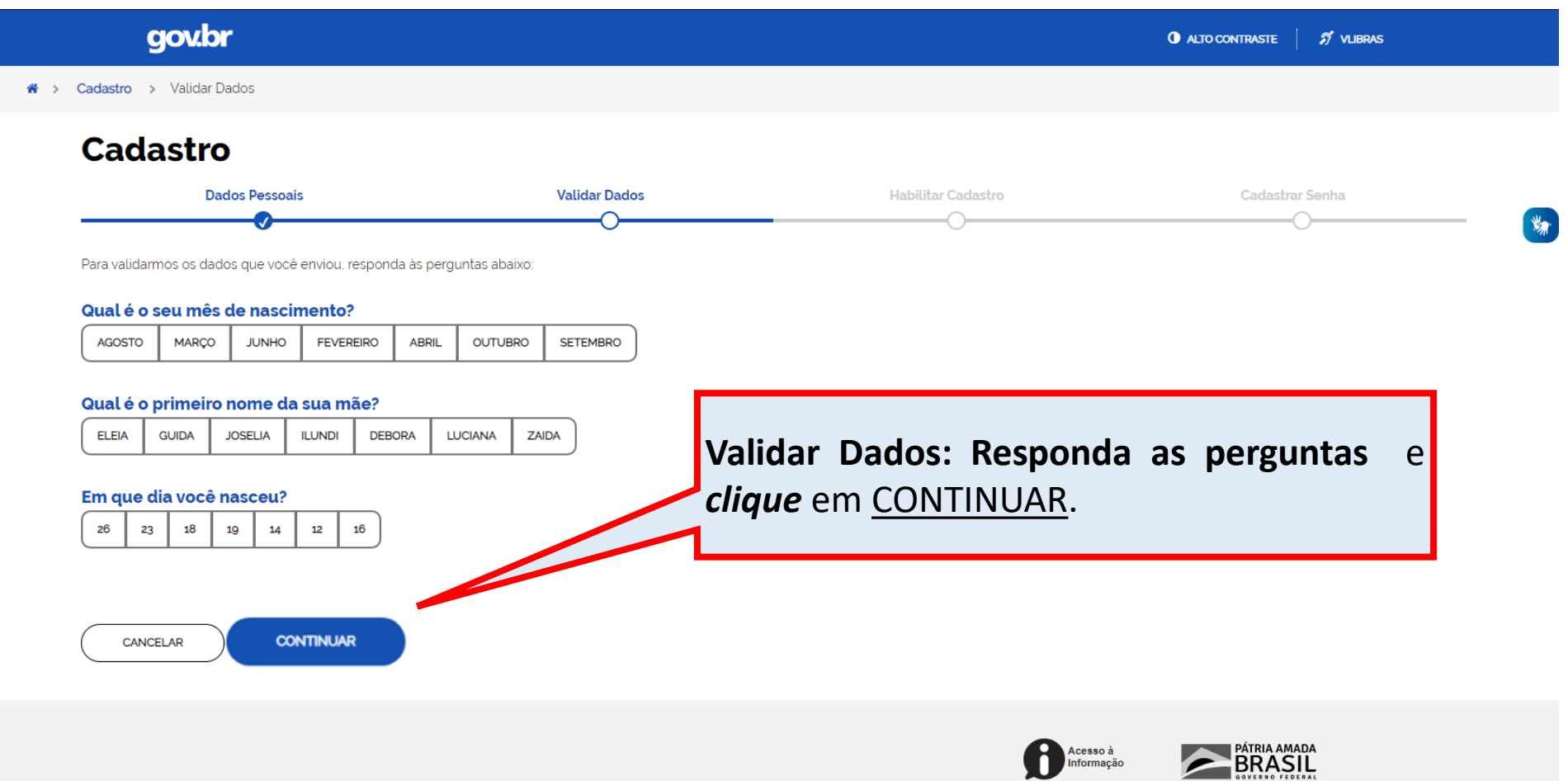

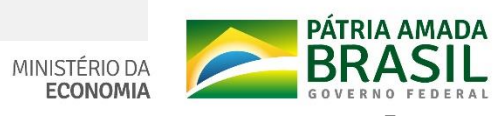

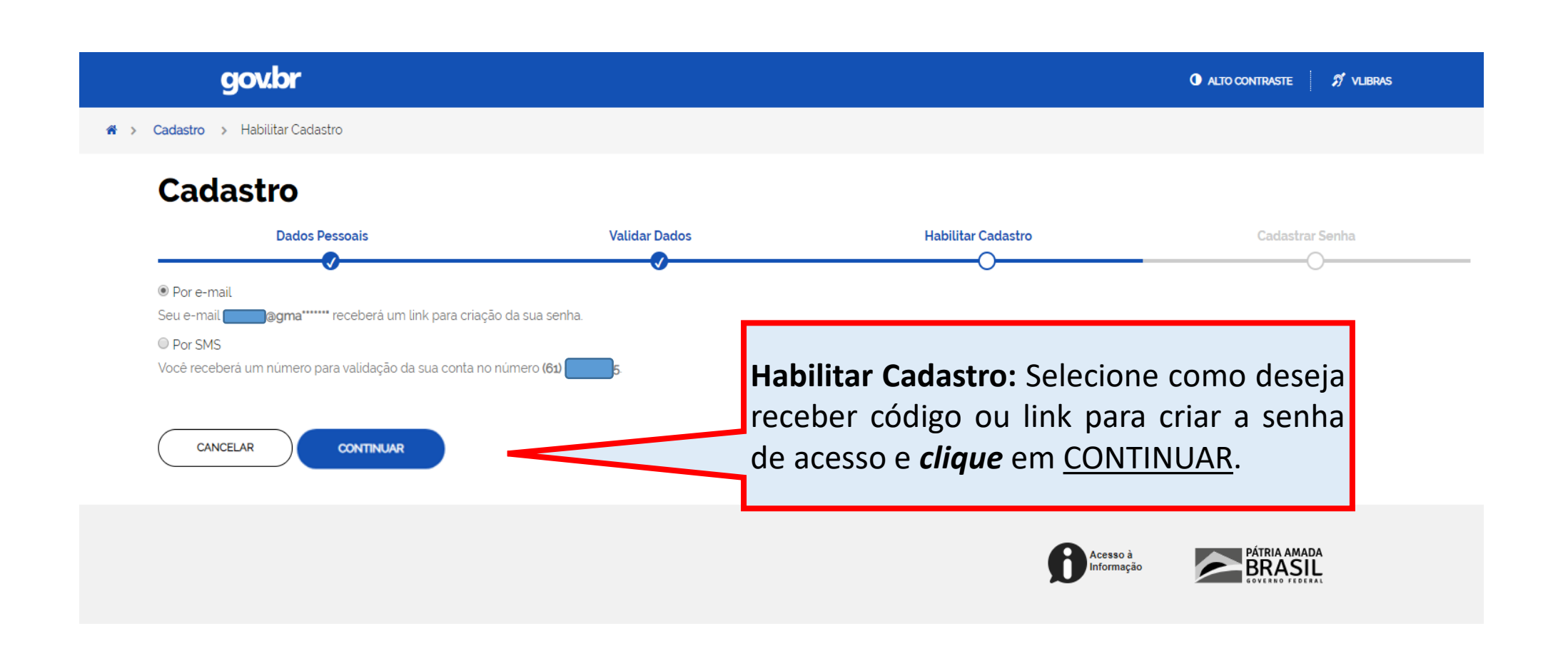

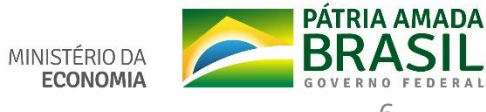

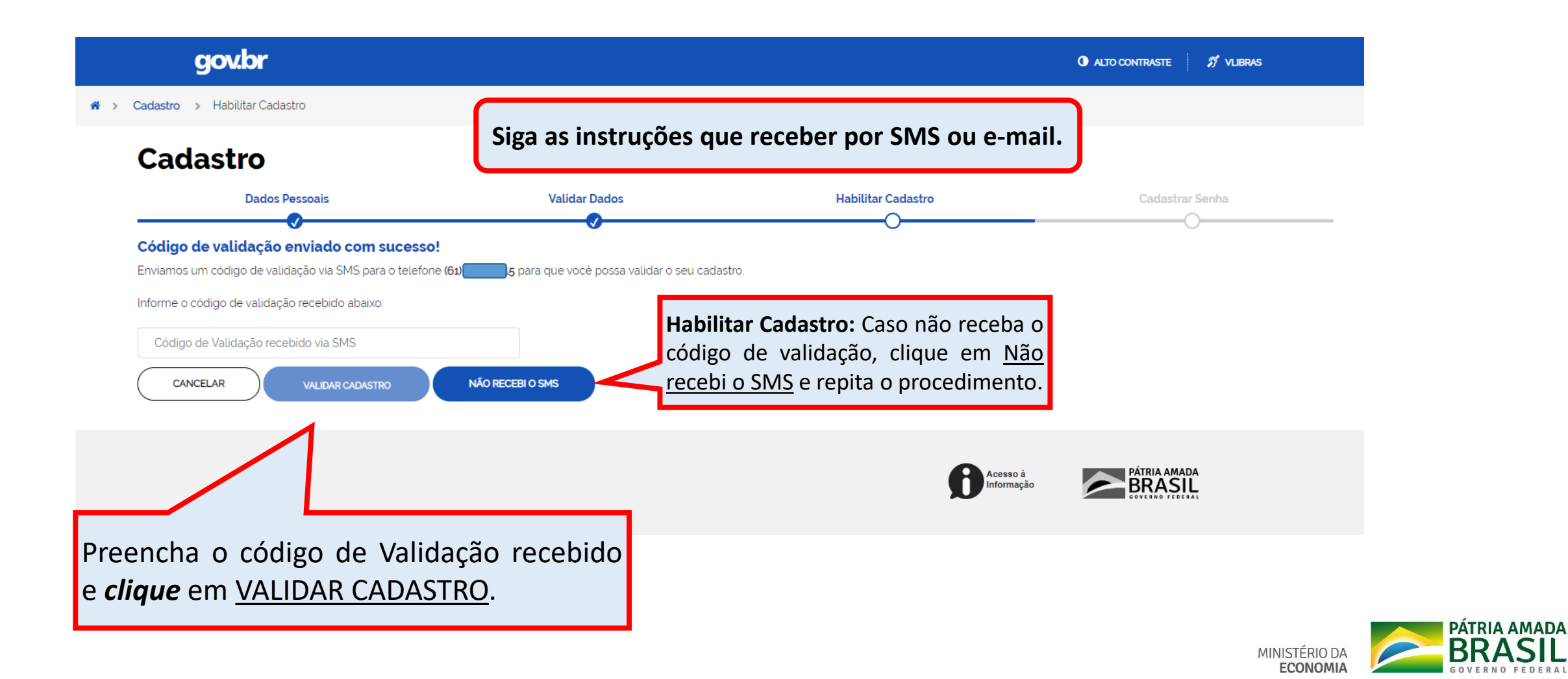

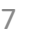

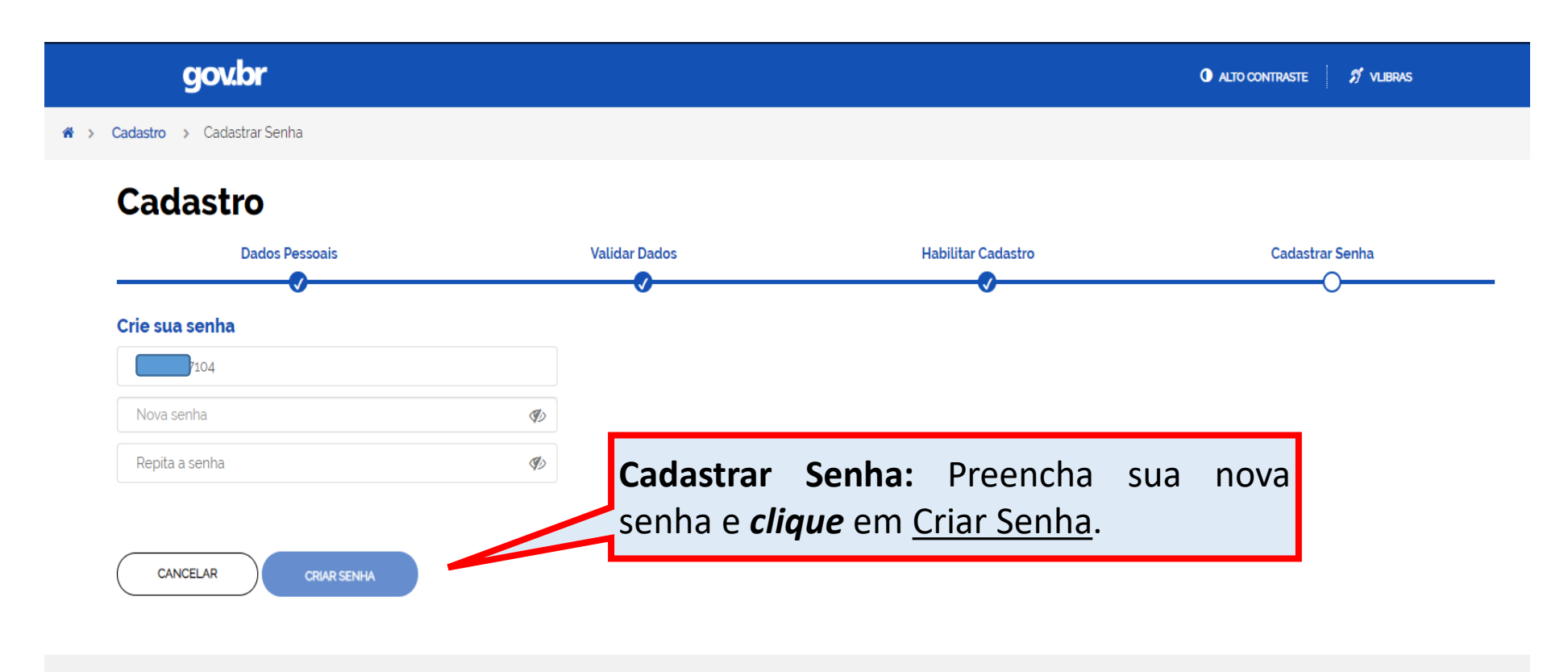

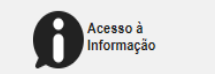

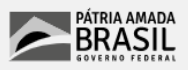

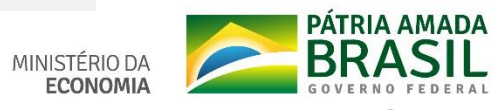

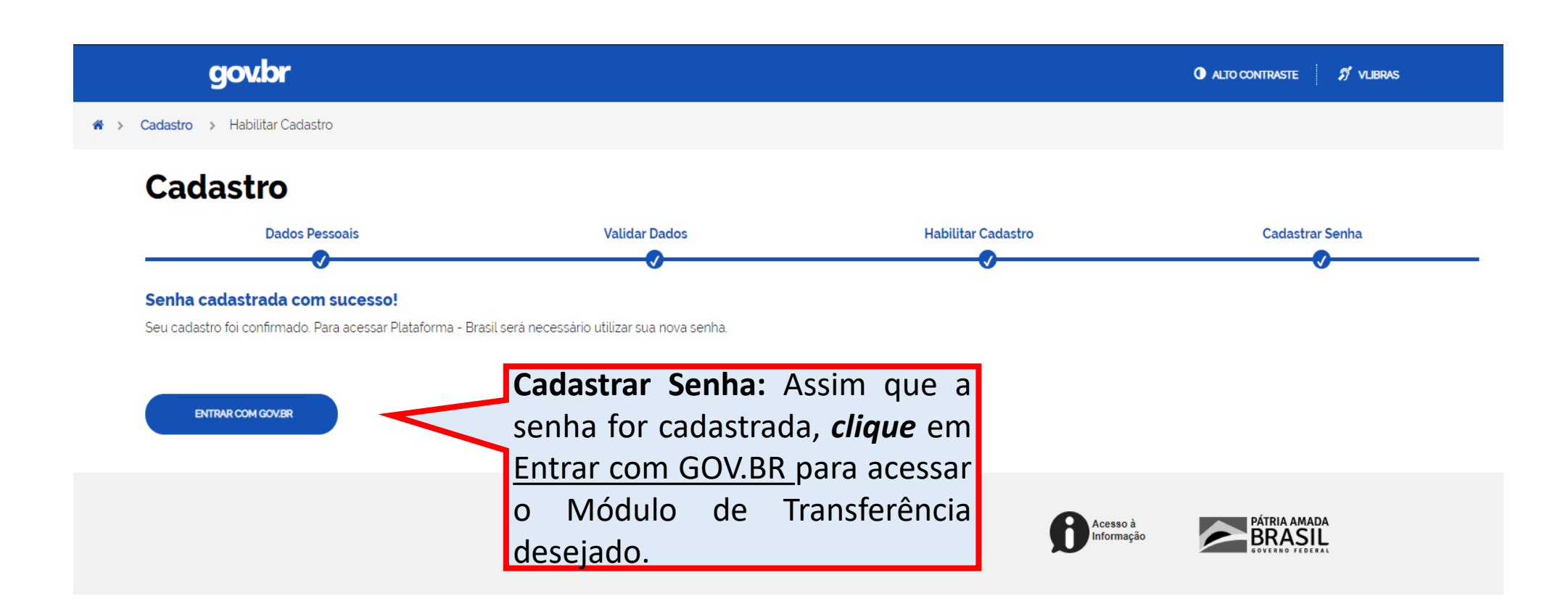

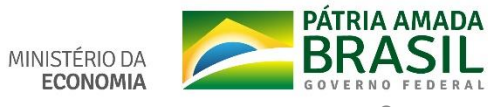

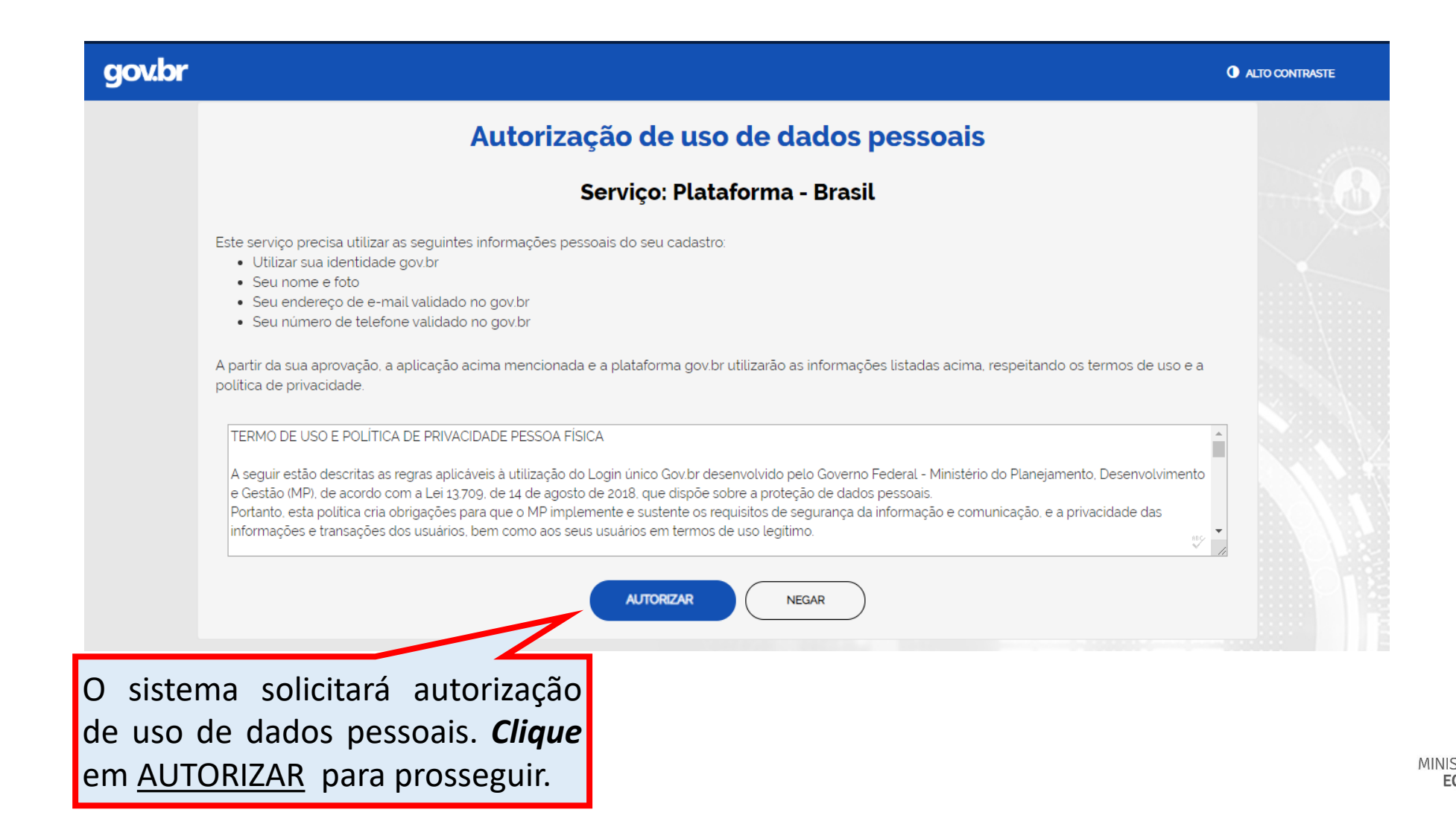

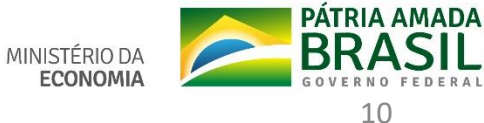

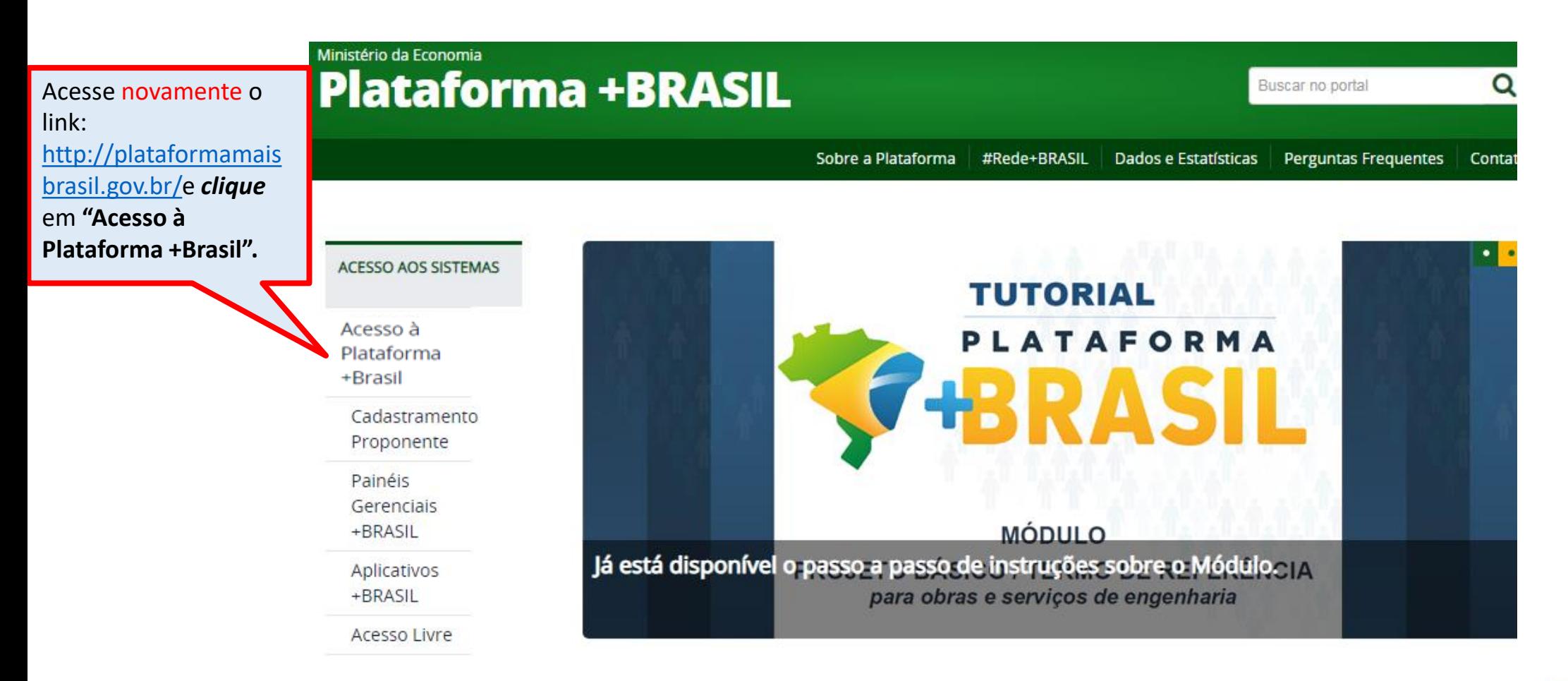

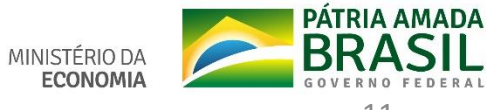

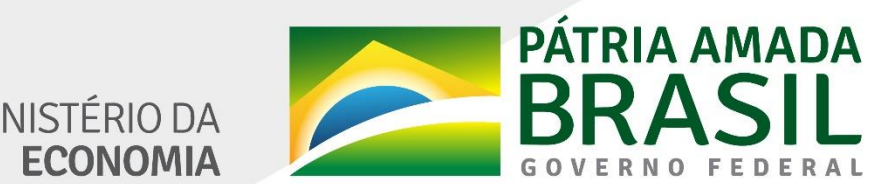

MINISTÉRIO DA<br>**ECONOMIA** 

www.economia.gov.br